## SAP ABAP table GMRMGRTYPE\_ACT {Grant Types - Records Management Interface}

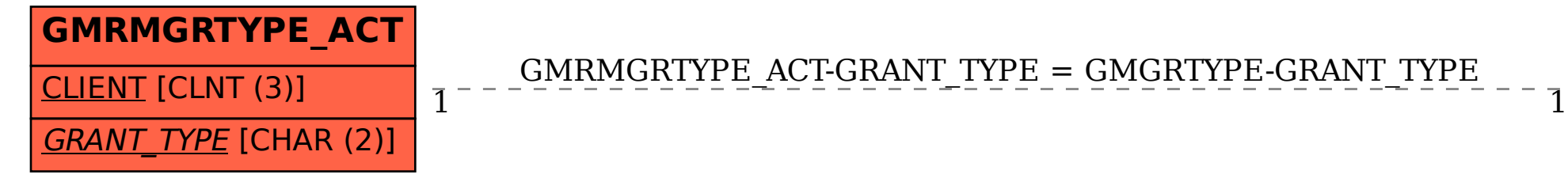

GMRMGRTYPE\_ACT-GRANT\_TYPE = GMGRTYPE-GRANT\_TYPE

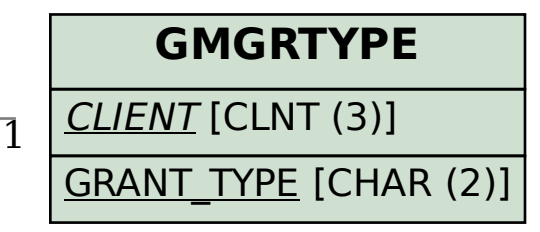